# **Obsah**

## **Úvod**

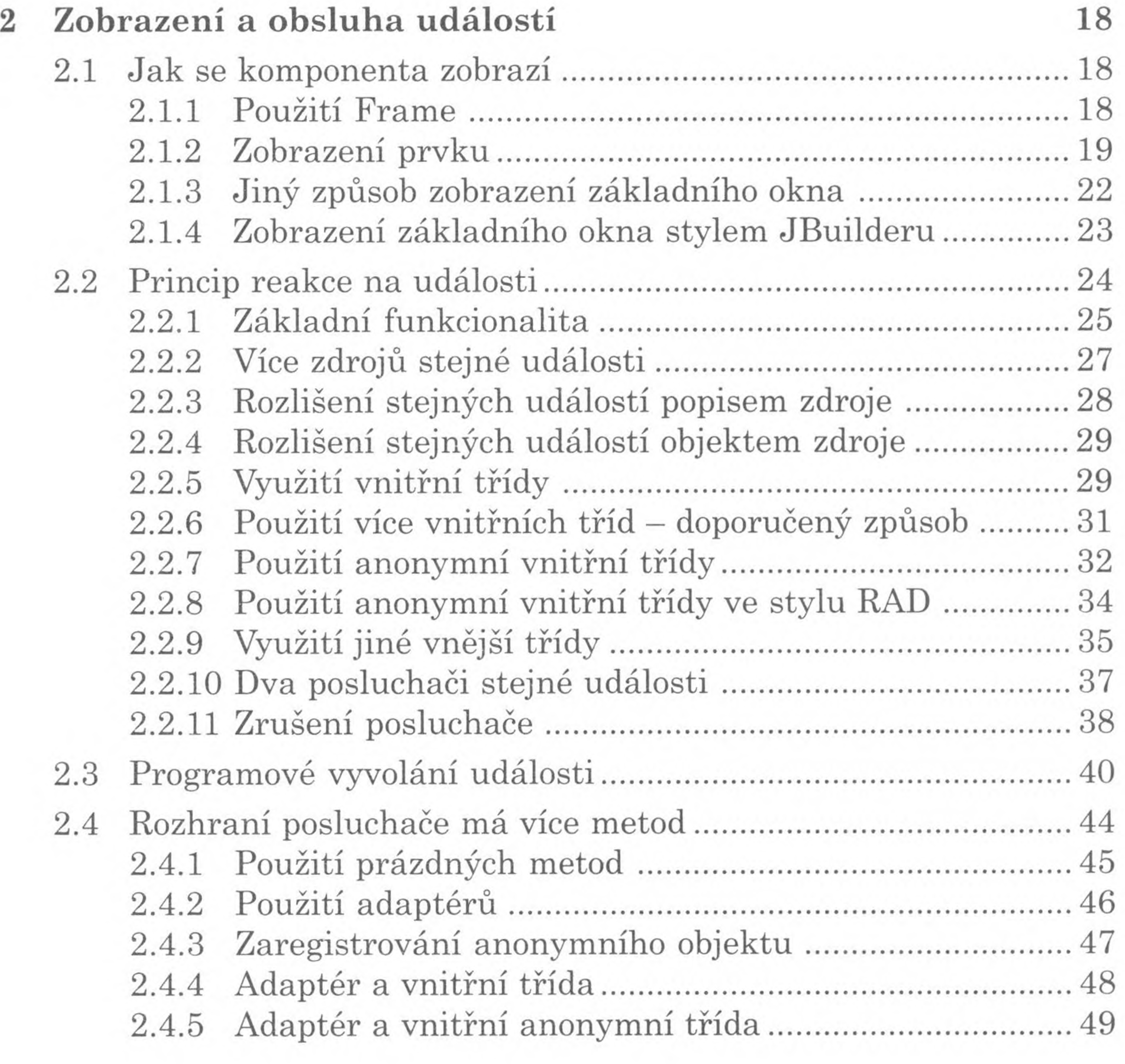

**<sup>1</sup> Grafické uživatelské rozhraní 16**

11

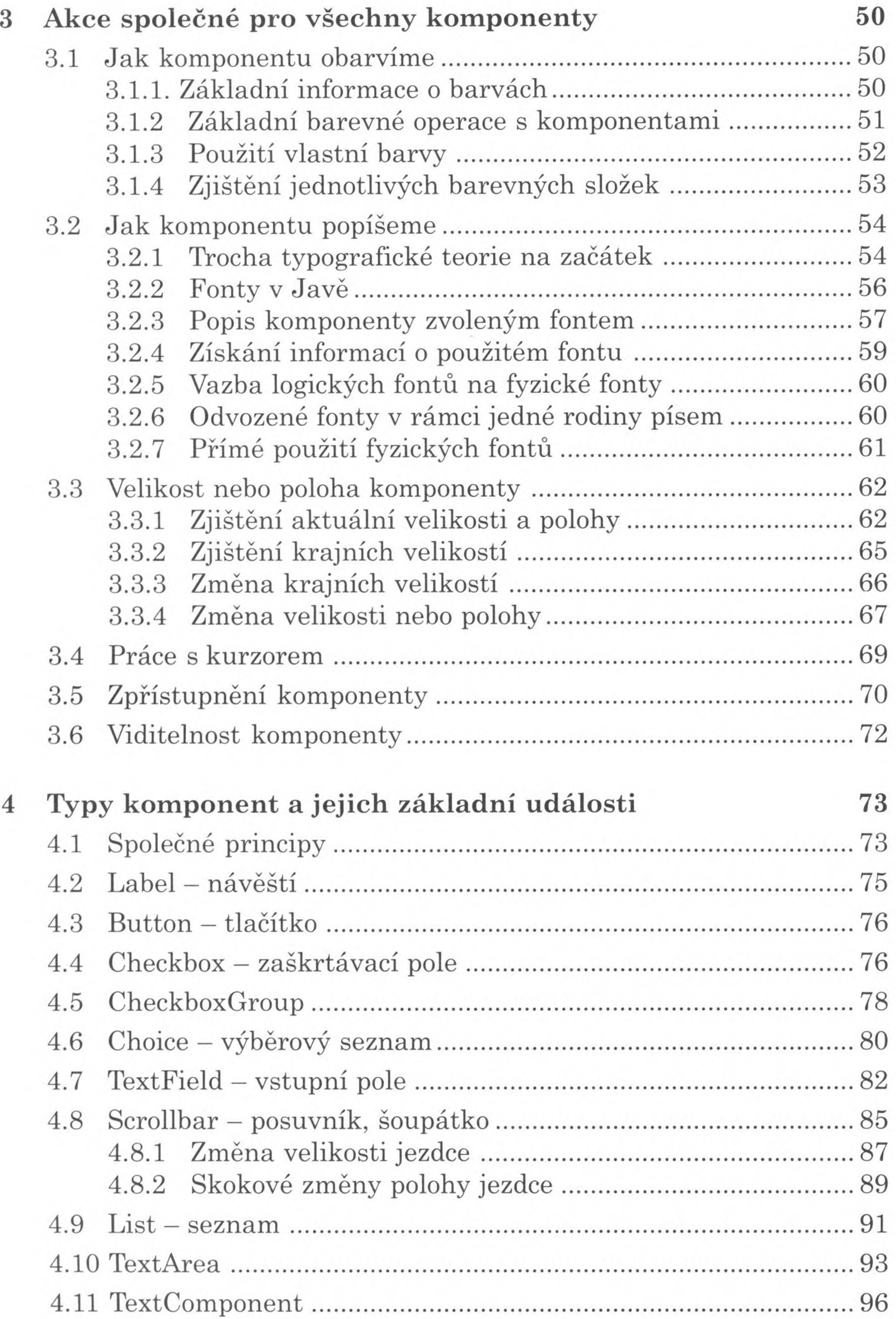

#### *Obsah* 7

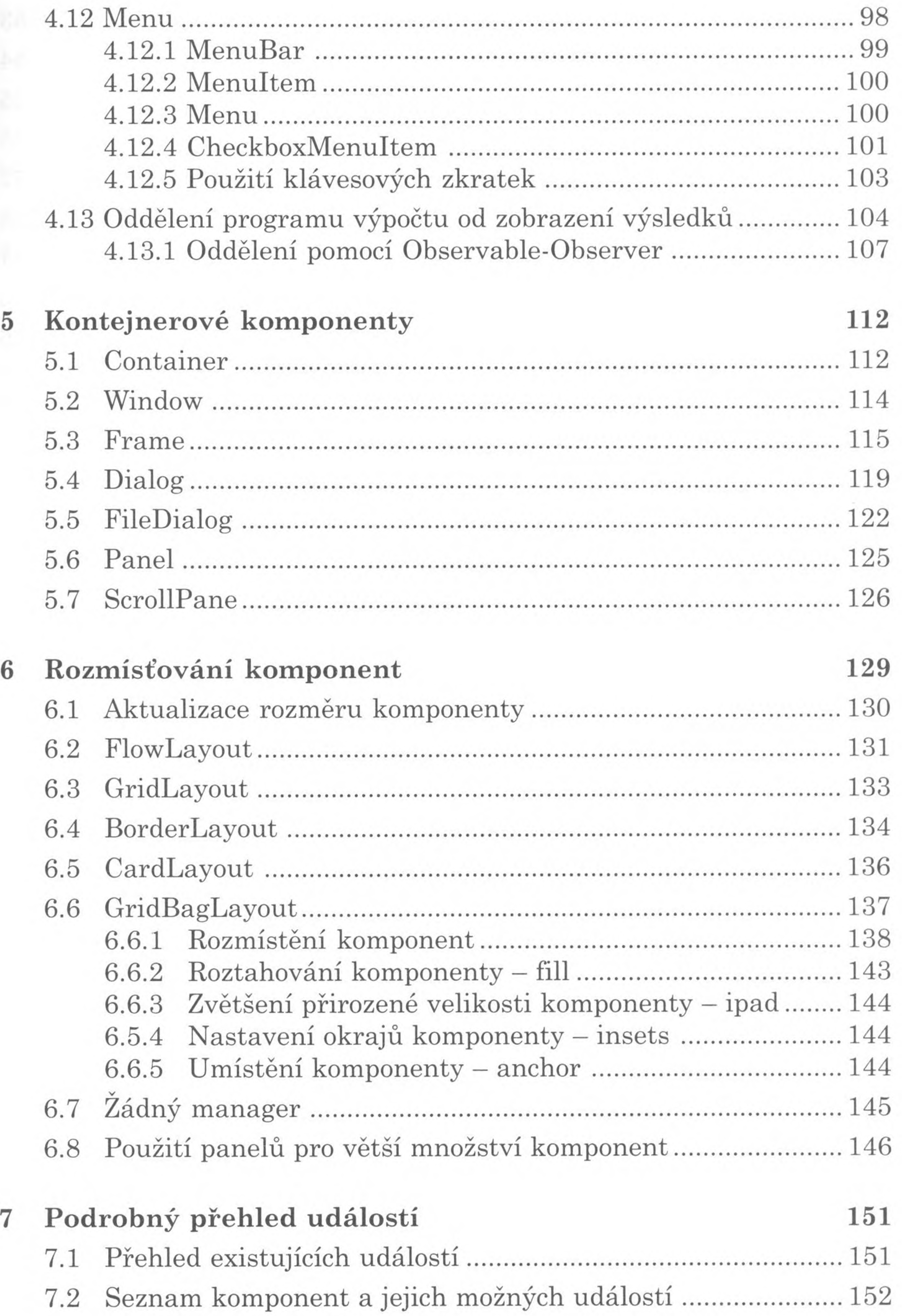

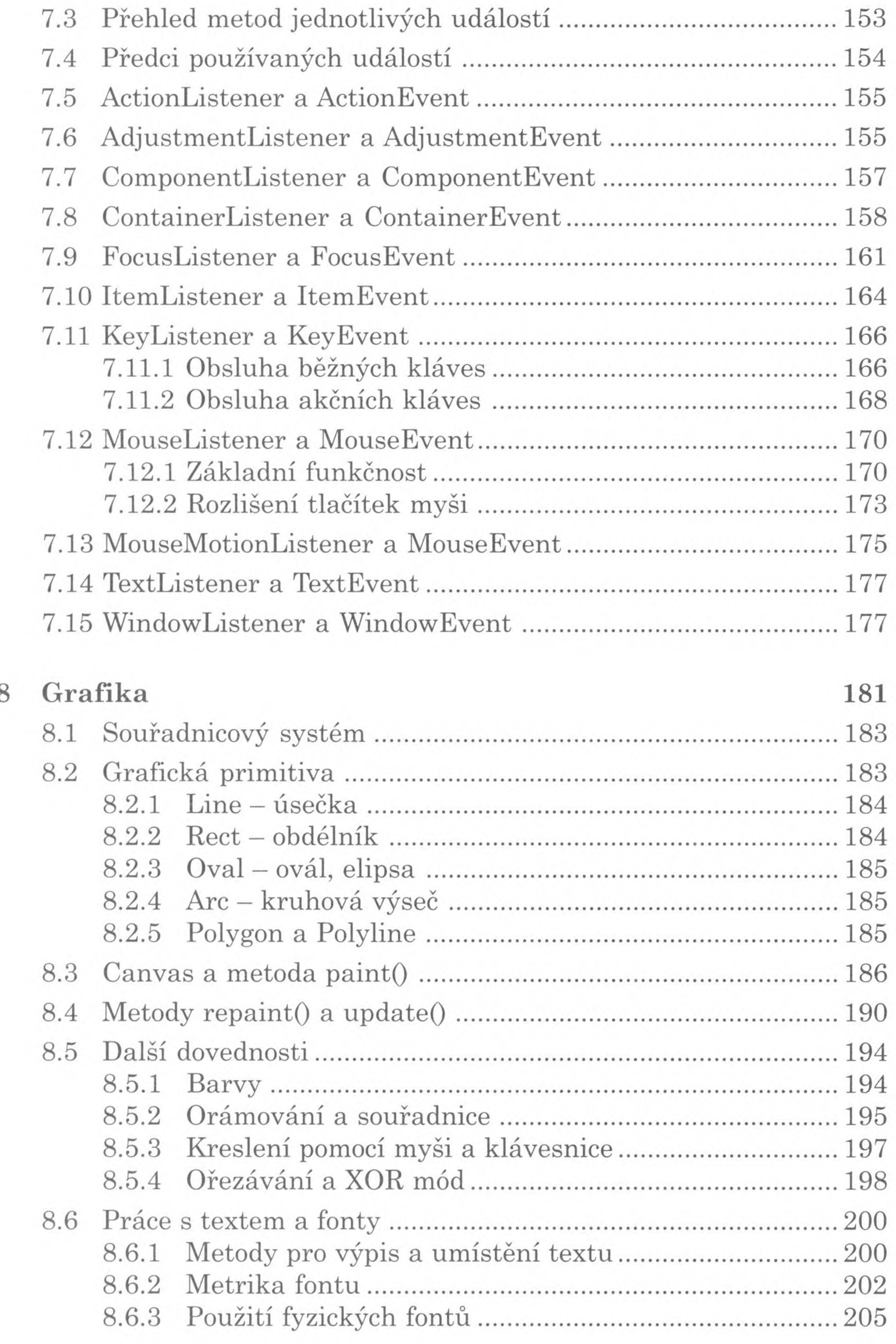

#### *Obsah* 9

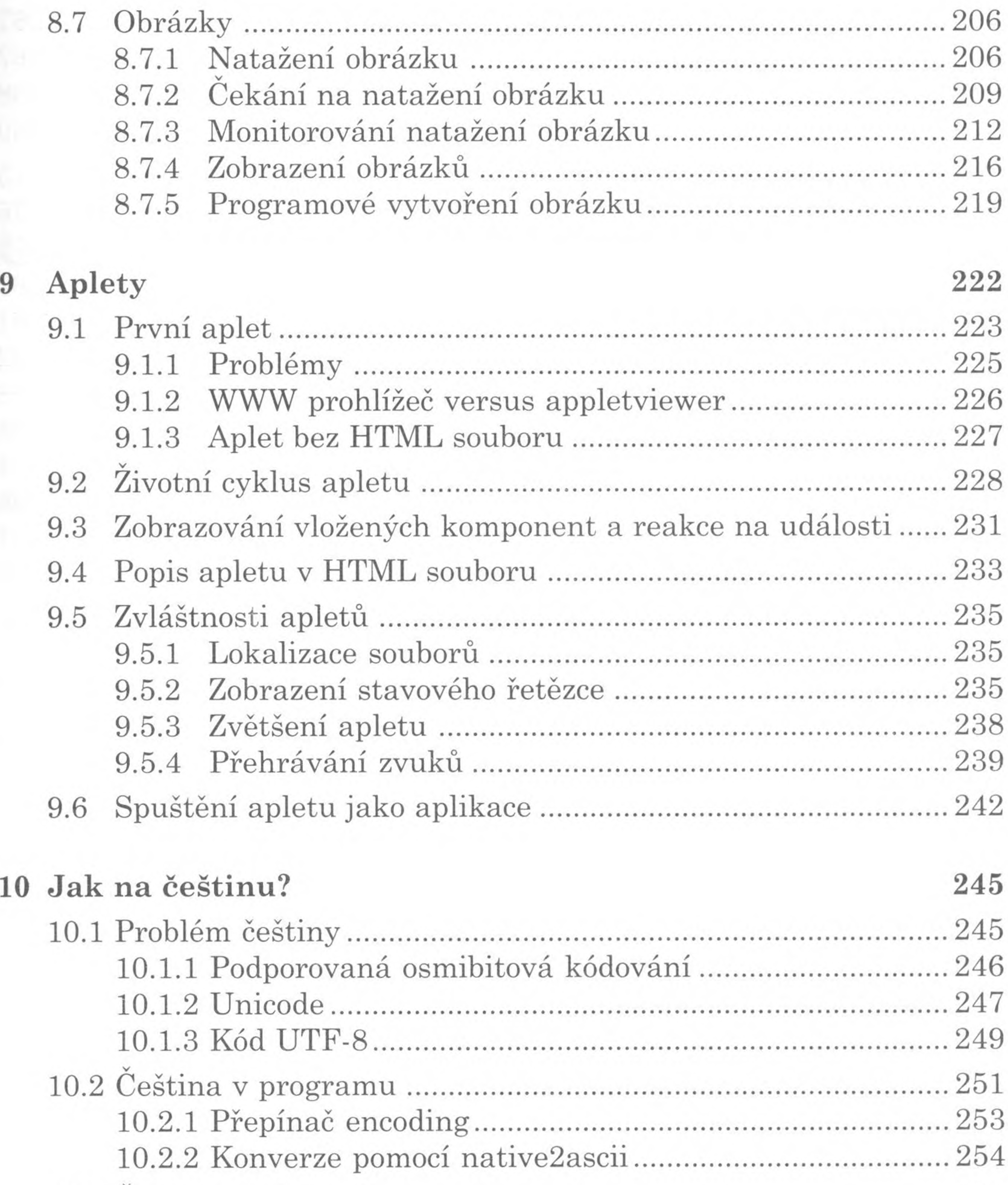

10.3 Čeština na konzoli ...................................................................256 10.4 Čeština v souborech.................................................................259 10.4.1 Akcenty při práci se třídou RandomAccessFile.......... 261 10.4.2 Jiná možnost zápisu a čtení souboru v kódování UTF8..........................................................262 10.5 Převody mezi různými kódováními uvnitř programu...........263 10.5.1 Výstup akcentů na konzoli...........................................264 10.5.2 Akcenty při práci se třídou RandomAccessFile.........264

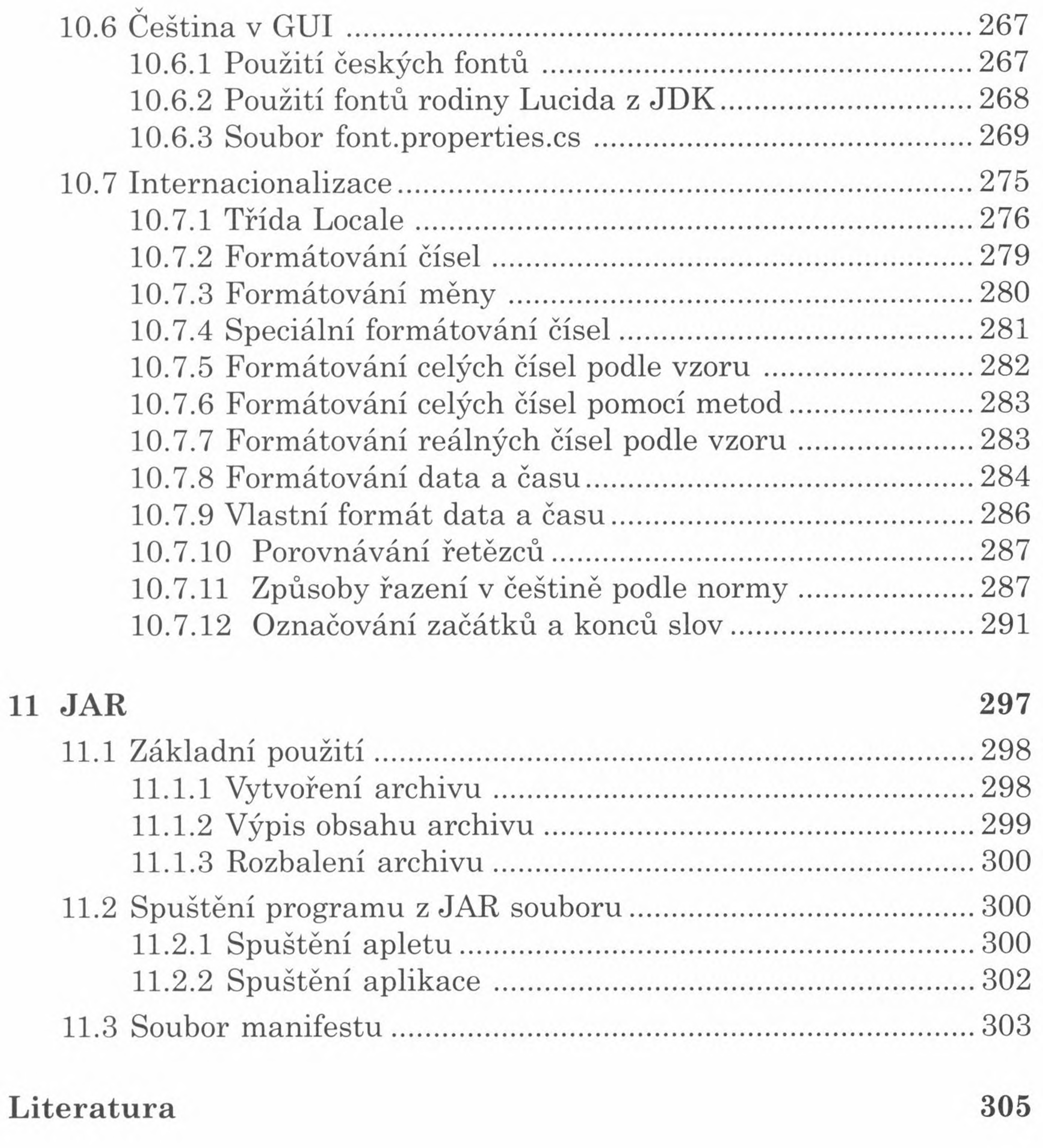

 $\tau$ 

### **Rejstřík 306**